## Nullstellen (zeichnerisch)

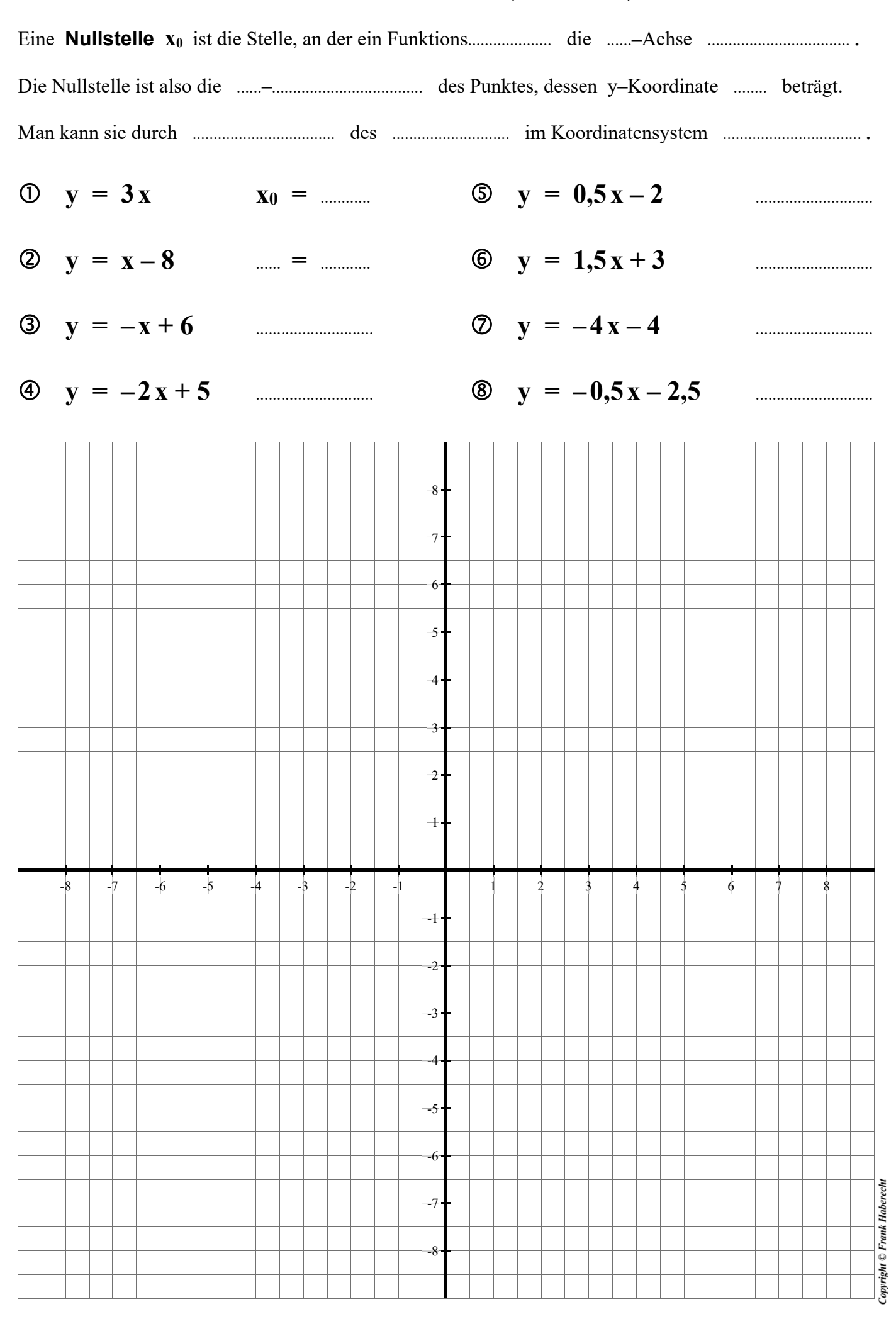